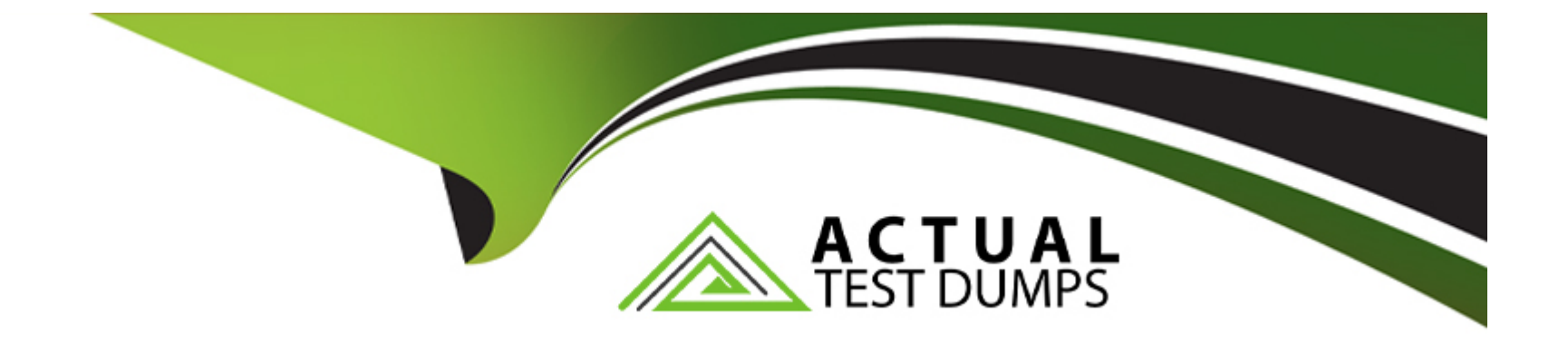

# **Free Questions for COF-C02 by actualtestdumps**

# **Shared by Calderon on 15-04-2024**

**For More Free Questions and Preparation Resources**

**Check the Links on Last Page**

# **Question 1**

#### **Question Type: MultipleChoice**

Which command should be used to unload all the rows from a table into one or more files in a named stage?

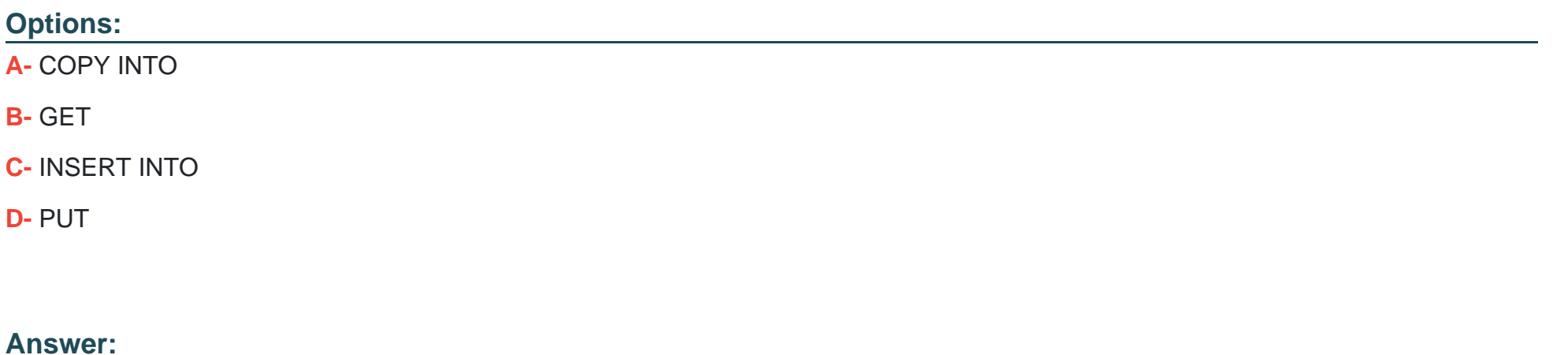

A

### **Question 2**

**Question Type: MultipleChoice**

Which function will provide the proxy information needed to protect Snowsight?

#### **Options:**

- **A-** SYSTEMADMIN\_TAG
- **B-** SYSTEM\$GET\_PRIVATELINK
- **C-** SYSTEMSALLONTLIST
- **D-** SYSTEMAUTHORIZE

### **Answer:**

B

# **Question 3**

**Question Type: MultipleChoice**

What is the MINIMUM permission needed to access a file URL from an external stage?

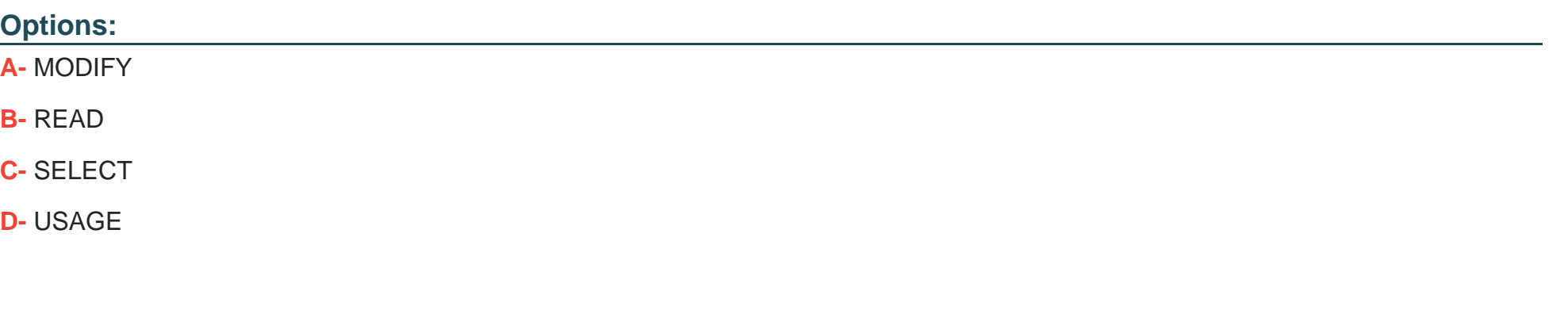

### **Answer:**

B

# **Question 4**

**Question Type: MultipleChoice**

What happens when a network policy includes values that appear in both the allowed and blocked IP address list?

### **Options:**

**A-** Those IP addresses are allowed access to the Snowflake account as Snowflake applies the allowed IP address list first.

- **B** Those IP addresses are denied access lei the Snowflake account as Snowflake applies the blocked IP address list first.
- **C-** Snowflake issues an alert message and adds the duplicate IP address values lo both 'he allowed and blocked IP address lists.
- **D-** Snowflake issues an error message and adds the duplicate IP address values to both the allowed and blocked IP address list

#### **Answer:**

#### B

## **Question 5**

#### **Question Type: MultipleChoice**

Which command is used to unload data from a Snowflake database table into one or more files in a Snowflake stage?

#### **Options:**

**A-** CREATE STAGE

- **B-** COPY INTO <TABLE>
- **C-** COPY INTO <location>
- **D-** CREATE PIPE

 $\mathcal{C}$ 

# **Question 6**

### **Question Type: MultipleChoice**

Which role allows a SnowFlake user to view table-level storage utilization information from the TABLE\_STORAGE\_METRICS view by the default?

# **Options: A-** ACCOUNTADMIN **B-** SECURYADMIN **C-** SYSADMIN **D-** USERADMIN **Answer:**

A

# **Question 7**

#### **Question Type: MultipleChoice**

Which file function generates a Snowflake-hosted file URL to a staged file using the name and relative file path as inputs?

#### **Options:**

**A-** BUILD\_STAGE\_FILE\_URL

- **B- GET\_ABSOLUTE\_PATH**
- **C-** GET\_RELATIVE\_PATH
- **D-** GET\_STAGE\_LOCATION

### **Answer:**

A

## **Question 8**

**Question Type: MultipleChoice**

What SnowFlake database object is derived from a query specification, stored for later use, and can speed up expensive aggregation on large data sets?

### **Options:**

- **A-** Temporary table
- **B-** External table
- **C-** Secure view
- **D-** Materialized view

### **Answer:**  D

# **Question 9**

### **Question Type: MultipleChoice**

A Snowflake user is writing a User-Defined Function (UDF) that includes some unqualified object names.

How will those object names be resolved during execution?

#### **Options:**

**A-** Snowflake will resolve them according to the SEARCH\_PATH parameter.

**B-** Snowflake will only check the schema the UDF belongs to.

**C-** Snowflake will first check the current schema, and then the schema the previous query used

**D-** Snowflake will first check the current schema, and them the PUBLIC schema of the current database.

### **Answer:**

### D

# **Question 10**

#### **Question Type: MultipleChoice**

What are characteristic of Snowsight worksheet? (Select TWO.)

### **Options:**

- **A-** Worksheets can be grouped under folder, and a folder of folders.
- **B-** Each worksheet is a unique Snowflake session.
- **C-** Users are limited to running only one on a worksheet.
- **D-** The Snowflake session ends when a user switches worksheets.
- **E-** Users can import worksheets and share them with other users.

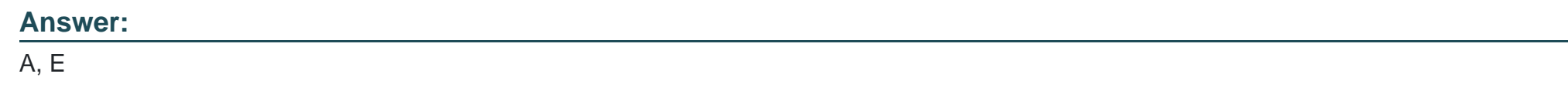

# **Question 11**

**Question Type: MultipleChoice**

What is used to denote a pre-computed data set derived from a SELECT query specification and stored for later use?

#### **Options:**

**A-** View

**B-** Secure view

### **C-** Materialized view

**D-** External table

#### **Answer:**

 $\overline{C}$ 

To Get Premium Files for COF-C02 Visit

[https://www.p2pexams.com/products/cof-c0](https://www.p2pexams.com/products/COF-C02)2

For More Free Questions Visit [https://www.p2pexams.com/snowflake/pdf/cof-c0](https://www.p2pexams.com/snowflake/pdf/cof-c02)2